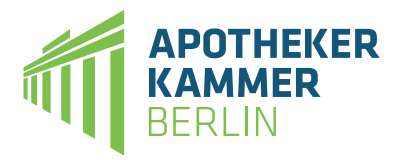

Littenstraße 10 · 10179 Berlin  $T: 030315964 - 0 \cdot F: 030315964 - 30$ nost@akherlin.de www.akberlin.de

## **Regeln zur Übernahme digitaler Daten der**

# **Wahlwerbung**

### **zur Veröffentlichung im SONDERRUNDSCHREIBEN "WAHL SPEZIAL"**

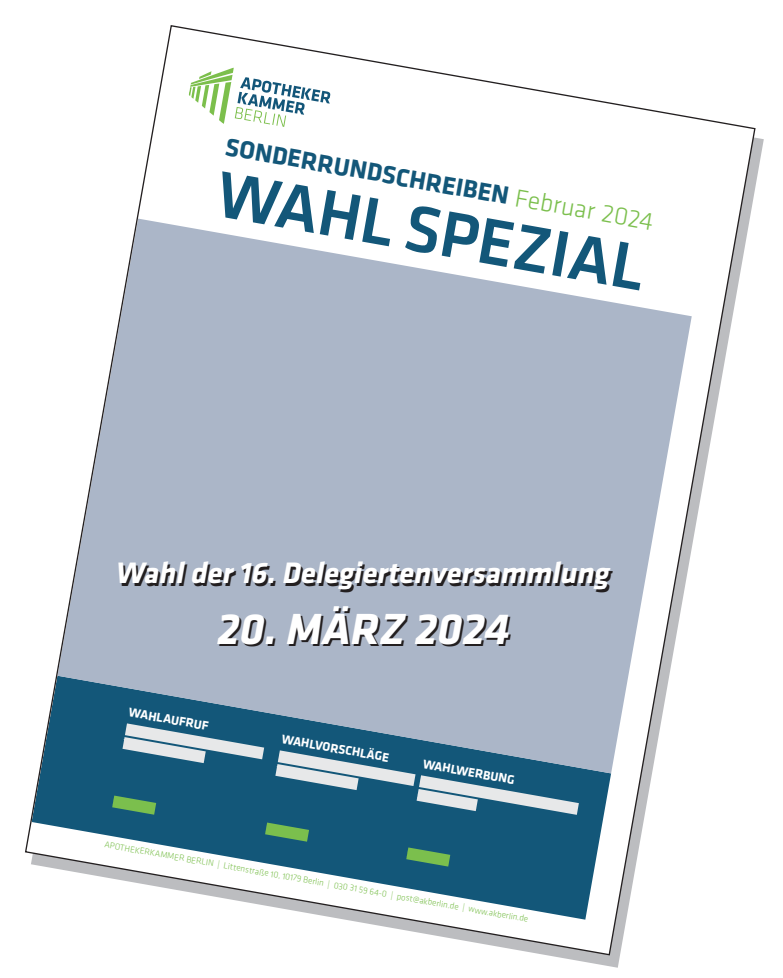

#### **ANLIEFERUNG DER DATEN:**

**Datenträger:** USB-Stick oder CD

**Dateiformat: Druckfähige PDF-Datei (alle verwendeten Schriften müssen eingebettet oder in Zeichenwege umgewandelt worden sein)**

- **– Qualität muss den Anforderungen der Druckvorstufe entsprechen (z. B. nach PDF/X-3:2002-Spezifikation)**
- **– der Arbeitsfarbraum sollte ISOcoated-v2 entsprechen**
- **– als Composite geschrieben, nicht als Separationen**
- **– inkl. Pass- und Schnittmarken**
- **– zentriert im Papierformat**

Nähere Hinweise zum Generieren **druckfähiger PDF-Dateien** entnehmen Sie bitte dem Handbuch des Programms, mit dem Sie die PDF-Dateien erstellen (z. B. Adobe InDesign). Dort finden Sie auch Hinweise zur Verwendung des für den Offset-Druck geeigneten Farbprofils.

#### **AUSDRUCKE:**

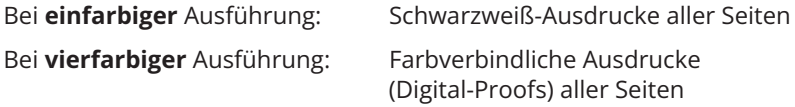

**Überfüllungsinformationen werden nur bei einem separierten Ausdruck oder in der Separationsvorschau des Programms sichtbar.** Der Ausdruck auf einem Nicht-PostScript-fähigen Tintenstrahldrucker ist in keinerlei Hinsicht aussagefähig. Farbverbindlichkeit gewährleistet ein Digital-Proof.

**Die Wahlwerbung kann nur dann im Sonder-Rundschreiben "Wahl Spezial" berücksichtigt werden, wenn dem Datenträger ein entsprechender verbindlicher Ausdruck/Proof beigefügt ist!**

#### **SEITENANGABEN:**

Wenn nicht alle Seiten Ihrer Datei benötigt werden, sollten Sie diese löschen. Ist dies nicht möglich, muss sichtbar gekennzeichnet werden, was ausgegeben werden soll. Dateien, die nicht gebraucht werden, sollten nicht mitgeliefert werden, um Missverständnissen vorzubeugen. Auch müssen alle Elemente, die außerhalb des Formats (z. B. auf der Montagefläche) liegen, gelöscht werden, da diese auf dem Ausgabematerial erscheinen können.

#### **SEITENFORMATE:**

Legen Sie die **Dokumentenseiten im Endformat** von **"Wahl Spezial" (DIN A4)** an. Die **Seitennummerierung** sollte fortlaufend sein.

#### **ANZEIGENFORMAT:**

Nachstehend ist eine DIN-A4-Doppelseite des "Wahl Spezial" dargestellt. Die grauen Flächen stellen den Satzspiegel und somit die von Ihnen nutzbare Fläche dar. Bitte achten Sie darauf, dass alle angegebenen Maße bei der Erstellung Ihrer Anzeigen eingehalten werden.

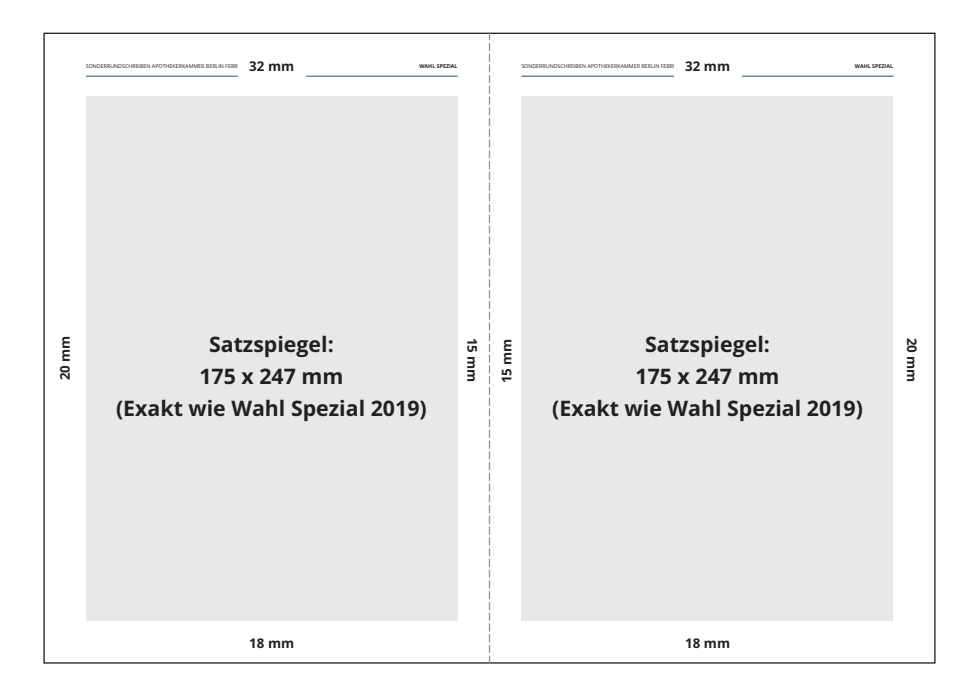

#### **BILDDATENFORMATE:**

**Verwendete JPG-Bilder sollten in bestmöglicher Qualitätsstufe abgespeichert werden.** Problemlos können LZW-komprimierte Bildformate verwendet werden.

#### **FARB- UND GRAUSTUFENBILDER:**

Bei digitalen **Farb- oder Graustufenbildern sollte die Bildauflösung doppelt so groß wie die vorgesehene Rasterweite sein.** Um Qualitätsverluste zu vermeiden, sollte z. B. ein Bild eine Auflösung von mindestens **300 dpi** bei einem Maßstab von 100 % haben.

Um keine Stufeneffekte bei den **Strichvorlagen** zu erzielen, muss hier die Auflösung mindestens **1200 dpi** betragen.

#### **ÜBERFÜLLUNGEN:**

Die größten Fehlermöglichkeiten bei angelieferten **vierfarbigen** Dateien liegen in den Bereichen **Überdrucken und Aussparen** von Objekten. Ziehen Sie das Handbuch Ihres Layout-Programmes zu Rate und **prüfen Sie Ihre Dokumente in dieser Hinsicht!** Das korrekte **Überdrucken und Aussparen** wird nur bei der **separierten Ausgabevorschau der Seiten** sichtbar.

#### **SCHRIFTEN:**

Um schnell und fehlerfrei Ihre Dateien bearbeiten zu können, **müssen alle Schriften, die im Dokument verwendet wurden, in der Druck-PDF-Datei eingebettet oder zuvor in Zeichenwege umgewandelt worden sein.**

#### **FARBEN:**

Da "Wahl Spezial" vierfarbig gedruckt wird, dürfen in Ihren Dateien keine Farben als **Sonderfarben** wie z. B. Pantone, HKS usw. angelegt sein. Diese müssen als "Prozessfarben" und (oder) als "Vierfarbauszüge" definiert sein. Beispielsweise wird das Apotheken-Rot **HKS 13** in den **Prozessfarben 0% Cyan / 100% Magenta / 95% Gelb / 0% Schwarz** wiedergegeben.

**Nicht verwendete Farben löschen** Sie bitte aus der Datei. Die Farben "Cyan", "Magenta", "Gelb", "Schwarz" bleiben dabei im Dokument erhalten.

#### **ANSPRECHPARTNER FÜR TECHNISCHE FRAGEN:**

Ausschließlich für **technische Fragen der Datenaufbereitung** steht Ihnen Herr Pietzsch von der Firma Liskow Druck und Verlag GmbH zur Verfügung. Sie erreichen ihn telefonisch unter (05 11) 56 35 85-47.